## **OCPP-80E USB / stampante parallela taglierina automatica 80 millimetri ricevimento a buon mercato pos termico**

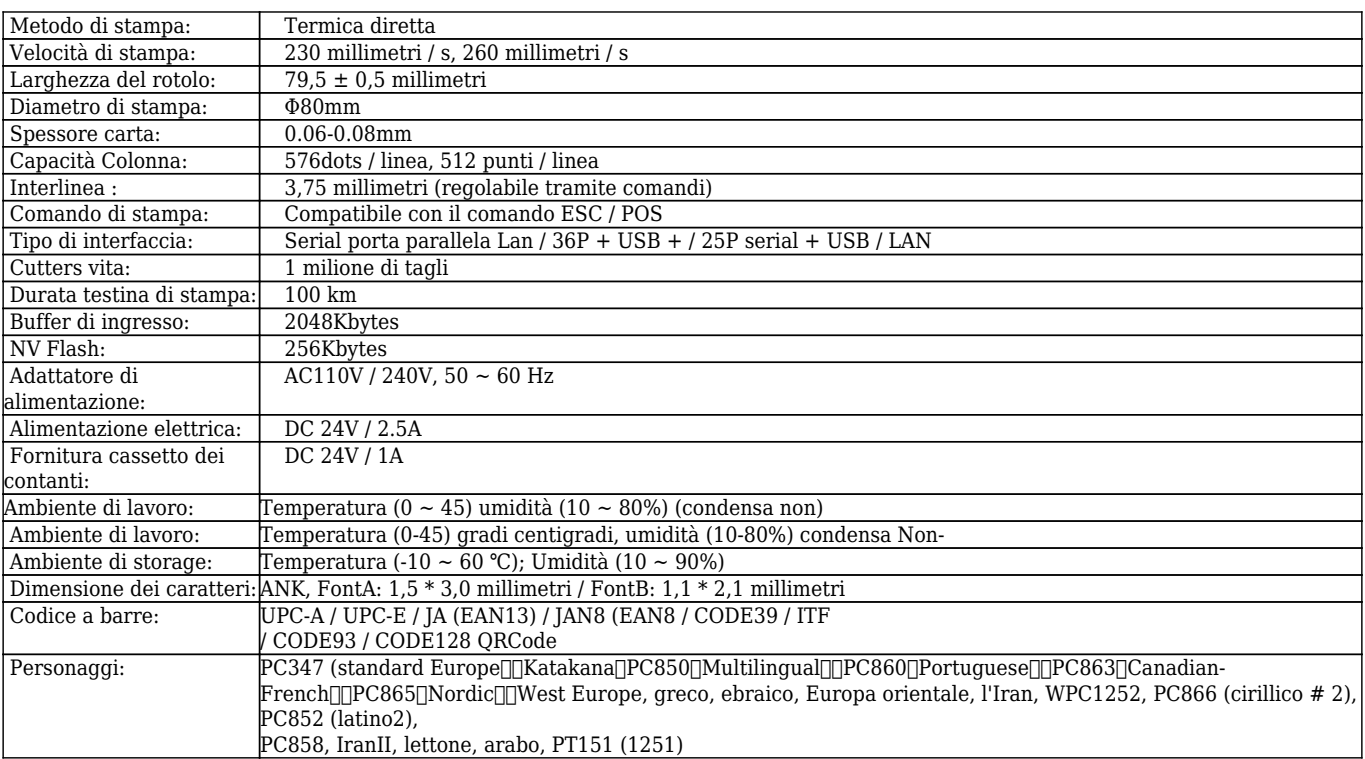

## $\mathbf{x} \mathbf{|x|} \mathbf{x}$

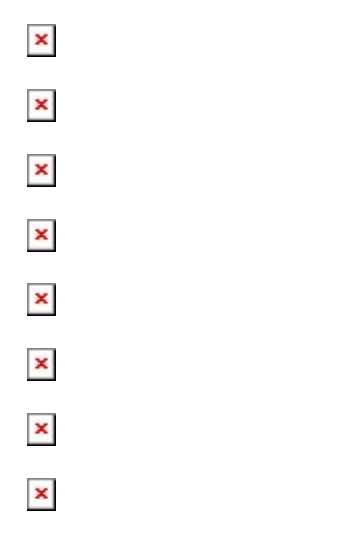

## **Documenti importanti:**

## [\\*Specificazione](http://www.ocominc.com/download/OCPP-80E-Spec.html)

[\\*Indirizzo IP Configurazione manuale](https://www.ocominc.com/file_download/175.html)

[\\*Manuale d'istruzioni](https://www.ocominc.com/file_download/177.html)

[\\* Driver per tutti i sistemi Windows](https://www.ocominc.com/file_download/173.html)

[\\*Driver per Linux](https://cdn.cloudbf.com/upfile/75/downfile/Linux%20Driver_X.zip)

[\\*Parametri stampante Impostazione Strumenti](https://www.ocominc.com/file_download/176.html)

[\\*CD File](https://www.ocominc.com/file_download/153.html)